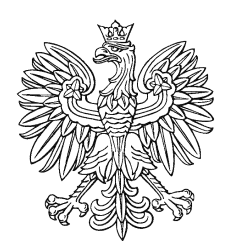

# DZIENNIK URZEDO

Grzegorz Dostatni

2015.05.29 15:19:12 +02'00'

## MINISTRA FINANSÓW

Warszawa, dnia 29 maja 2015 r.

Poz. 38

### **Z A R Z Ą D Z E N I E N r 3 9**

#### **M I N I S T R A F I N A N S Ó W**

z dnia 26 maja 2015 r.

#### **w sprawie dysponowania danymi z informatycznych systemów akcyzowych**

Na podstawie art. 34 ust. 1 ustawy z dnia 8 sierpnia 1996 r. o Radzie Ministrów (Dz. U. z 2012 r. poz. 392) zarządza się, co następuje:

**§ 1.** Wyznacza się Pana Rafała Rembelskiego, głównego specjalistę w Departamencie Podatku Akcyzowego, do wykonywania zadań Dysponenta Danych z Systemu Przemieszczania oraz Nadzoru Wyrobów Akcyzowych (EMCS PL 2) oraz Systemu Wymiany Danych Dotyczących Akcyzy (SEED PL), a w czasie jego nieobecności Pana Rafała Kusztala, starszego specjalistę w Departamencie Podatku Akcyzowego.

**§ 2.** Do zadań Dysponenta Danych należy:

- 1) udzielanie i cofanie upoważnień do:
	- a) dostępu do danych przez co należy rozumieć użytkowanie systemu w trybie odczytu danych, generowanie raportów oraz analitycznych zestawień na podstawie danych zawartych w systemie bez możliwości wprowadzania zmian do danych zawartych w systemie (w zakresie systemu SEED PL – użytkownik bierny; w zakresie systemu EMCS PL 2 – użytkownik bierny oraz użytkownik bierny lokalny),
	- b) dokonywania operacji na danych przez co należy rozumieć użytkowanie systemu polegające na wprowadzaniu zmian do danych zawartych w systemie, tj. aktualizacji, korekty, dodawania, usuwania danych (w zakresie systemu SEED PL – użytkownik czynny; w zakresie systemu EMCS PL 2 – rejestrator i kontroler); osoba posiadająca uprawnienia do dokonywania operacji na danych ma automatycznie uprawnienia do dostępu do danych,
	- c) administrowania danymi przez co należy rozumieć techniczne nadawanie uprawnień użytkownikom systemu, dokonywanie wszelkich operacji na danych zawartych w systemie

(w zakresie systemu SEED PL - administrator systemu; w zakresie systemu EMCS PL 2 – administrator centralny, regionalny i lokalny),

2) prowadzenie rejestru udzielonych i cofniętych upoważnień.

**§ 3.**1. Upoważnienia, o których mowa w § 2, udzielane są na pisemny wniosek:

- 1) dyrektora departamentu lub biura w przypadku funkcjonariuszy celnych lub pracowników pełniących służbę/zatrudnionych w Ministerstwie Finansów;
- 2) dyrektora izby celnej w przypadku funkcjonariuszy celnych lub pracowników pełniących służbę/zatrudnionych w izbie celnej oraz naczelników urzędów celnych;
- 3) naczelnika urzędu celnego w przypadku funkcjonariuszy celnych lub pracowników pełniących służbę/zatrudnionych w urzędzie celnym;
- 4) kierownika jednostki organizacyjnej w przypadku innych jednostek niż izby celne, urzędy celne i Ministerstwo Finansów.

2. Wzór upoważnienia, o którym mowa w § 2, stanowi załącznik nr 1 do zarządzenia.

**§ 4.** 1. Dysponent Danych może upoważnić dyrektora izby celnej lub jego zastępcę do udzielania i cofania upoważnień, o których mowa w § 2, funkcjonariuszom celnym lub pracownikom pełniącym służbę/zatrudnionym w kierowanej przez tego dyrektora izbie celnej i podległych urzędach celnych.

2. Wzór upoważnienia, o którym mowa w ust. 1, stanowi załącznik nr 2 do zarządzenia.

3. Każdorazowo, na żądanie Dysponenta Danych, osoby wymienione w ust. 1, są zobowiązane do udzielania informacji dotyczących udzielonych i cofniętych upoważnień.

4. Przepisy § 2 pkt 2 i § 3 ust. 2 stosuje się odpowiednio.

**§ 5.** Wydane przed dniem wejścia w życie niniejszego zarządzenia upoważnienia w zakresie systemu:

1) SEED PL – zachowują ważność,

2) EMCS PL – zachowują ważność w odniesieniu do systemu EMCS PL 2.

**§ 6.** Traci moc zarządzenie Nr 28 Ministra Finansów z dnia 2 lipca 2012 r. w sprawie dysponowania danymi z informatycznych systemów akcyzowych oraz systemu dotyczącego Rejestru Automatów do Gier (KRAG) w zakresie dysponowania danymi z informatycznych systemów akcyzowych.

**§ 7.** Zarządzenie wchodzi w życie z dniem 1 czerwca 2015 r.

Minister Finansów: M. Szczurek

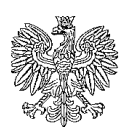

 **MINISTERSTWO FINANSÓW DYSPONENT DANYCH**

Załączniki do zarządzenia Nr 39 Ministra Finansów z dnia 26 maja 2015 r. (poz. 38)

**Załącznik nr 1**

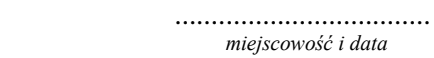

#### **UPOWAŻNIENIE NR**

Na podstawie § 2 pkt 1 zarządzenia Nr … Ministra Finansów z dnia ………………… 2015 r. w sprawie dysponowania danymi z informatycznych systemów akcyzowych

upoważniam:

...................................................................................... *imię i nazwisko, stopień służbowy*

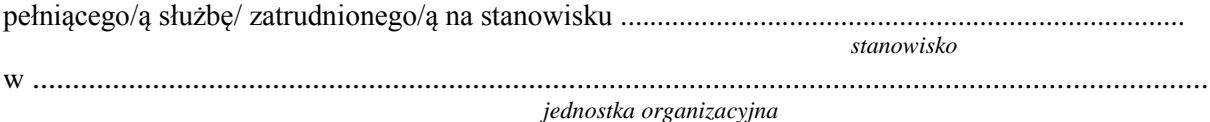

posiadającego/ą adres poczty elektronicznej .....................................................................................

korzystającego/ą ze stacji roboczej o numerze IP...............................................................................

do dostępu do danych,\* dokonywania operacji na danych,\* administrowania danymi\* z:

- 1) Systemu Przemieszczania oraz Nadzoru Wyrobów Akcyzowych (EMCS PL 2)\*;
- 2) Systemu Wymiany Danych Dotyczących Akcyzy (SEED PL)\*.

Upoważnienie traci ważność w przypadku: przeniesienia upoważnionego do innej jednostki organizacyjnej, ustania jego stosunku służbowego/zatrudnienia, oddelegowania poza jednostkę organizacyjną w której pełni służbę/jest zatrudniony oraz cofnięcia upoważnienia przez Dysponenta Danych albo przez osobę upoważnioną na podstawie § 4 ust. 1 zarządzenia.

Uwagi dotyczące zakresu dostępu *..........................................................................................................................*

Przyjmuję do wiadomości i stosowania

.......................................................... *data i podpis osoby upoważnionej*

.......................................................

*podpis osoby upoważniającej*

Cofam upoważnienie z dniem

........................................................ data

....................................................... *podpis osoby cofającej upoważnienie*

\*niepotrzebne skreślić

Otrzymują: Egz. 1 upoważniony *Egz. 2 i 3 aa.* 

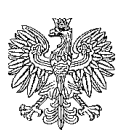

 **MINISTERSTWO FINANSÓW DYSPONENT DANYCH**

.................................... *miejscowość i data*

#### **UPOWAŻNIENIE NR ....**

Na podstawie § 4 ust. 1 zarządzenia Nr … Ministra Finansów z dnia …………………. 2015 r. w sprawie dysponowania danymi z informatycznych systemów akcyzowych

upoważniam:

...................................................................................... *imię i nazwisko*

pełniącego/ą służbę/ zatrudnionego/ą na stanowisku Dyrektora Izby Celnej\* Zastępcy Dyrektora Izby Celnej\* pełniącego obowiązki Dyrektora Izby Celnej\* pełniącego obowiązki Zastępcy Dyrektora Izby Celnej\*

w................................................................................................................................................. *jednostka organizacyjna*

do udzielania i cofania upoważnień funkcjonariuszom celnym i pracownikom pełniącym służbę/zatrudnionym w Izbie Celnej w ........................................................................, do dostępu do danych, dokonywania operacji na danych lub administrowania danymi z:

1) Systemu Przemieszczania oraz Nadzoru Wyrobów Akcyzowych (EMCS PL 2) \*;

2) Systemu Wymiany Danych Dotyczących Akcyzy (SEED PL)\*.

Upoważnienie traci ważność w przypadku: zmiany stanowiska, ustania stosunku służbowego/zatrudnienia upoważnionego, oddelegowania poza jednostkę organizacyjną, w której pełni służbę/jest zatrudniony lub cofnięcia upoważnienia przez Dysponenta Danych.

Przyjmuję do wiadomości i stosowania

....................................................... *podpis Dysponenta Danych*

.......................................................... *data i podpis osoby upoważnionej*

Cofam upoważnienie z dniem

........................................................

data

....................................................... *podpis Dysponenta Danych*

\* niepotrzebne skreślić

Otrzymują: Egz. 1 upoważniony Egz. 2 i 3 aa.

 **Załącznik nr 2**